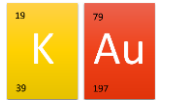

## Nutzung des Kalenders im Schulportal

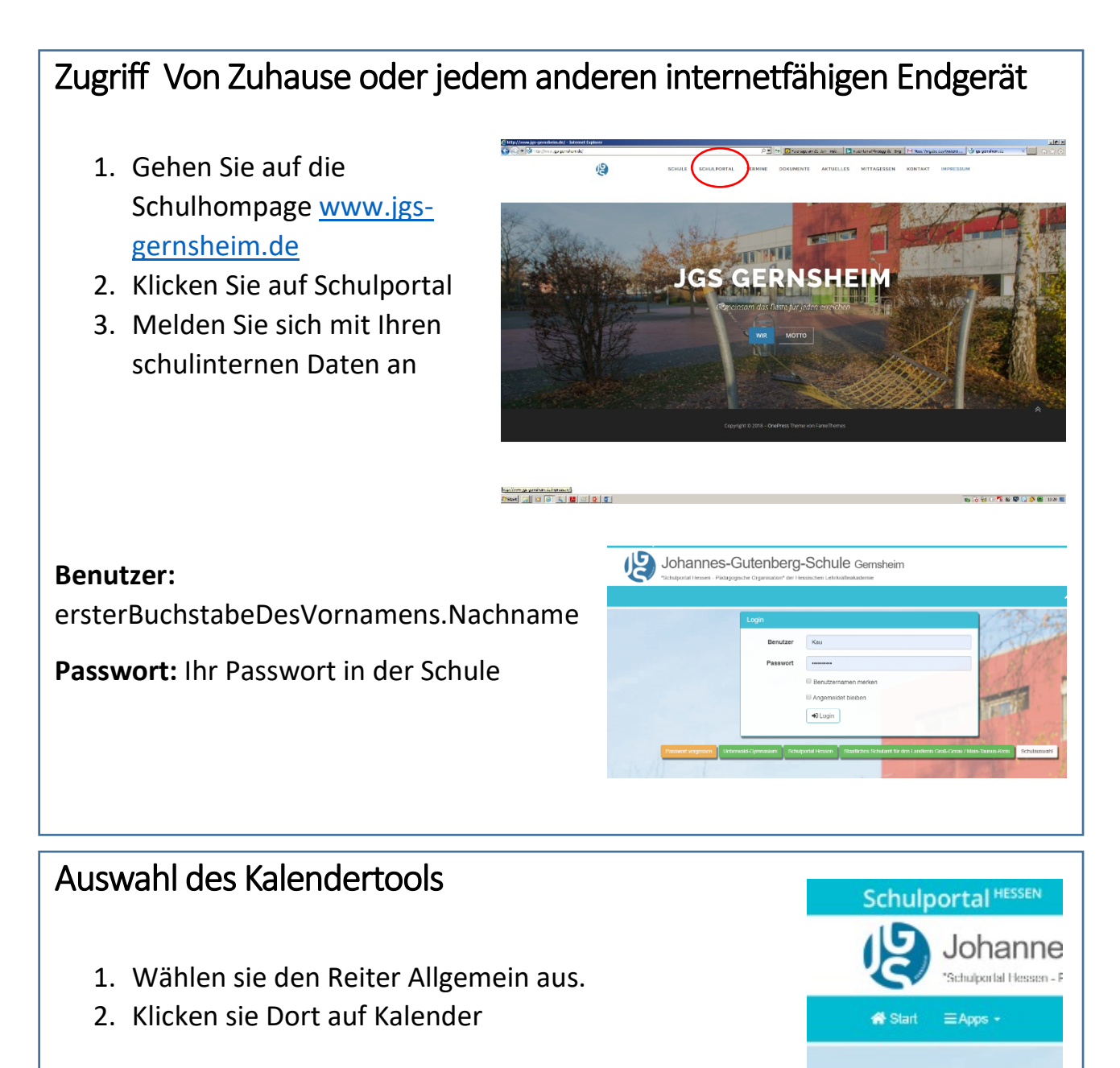

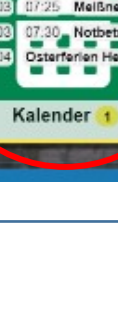

1

**Ed Start** 

 $\Phi_{\alpha}^{\mu}$  Administration

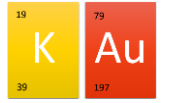

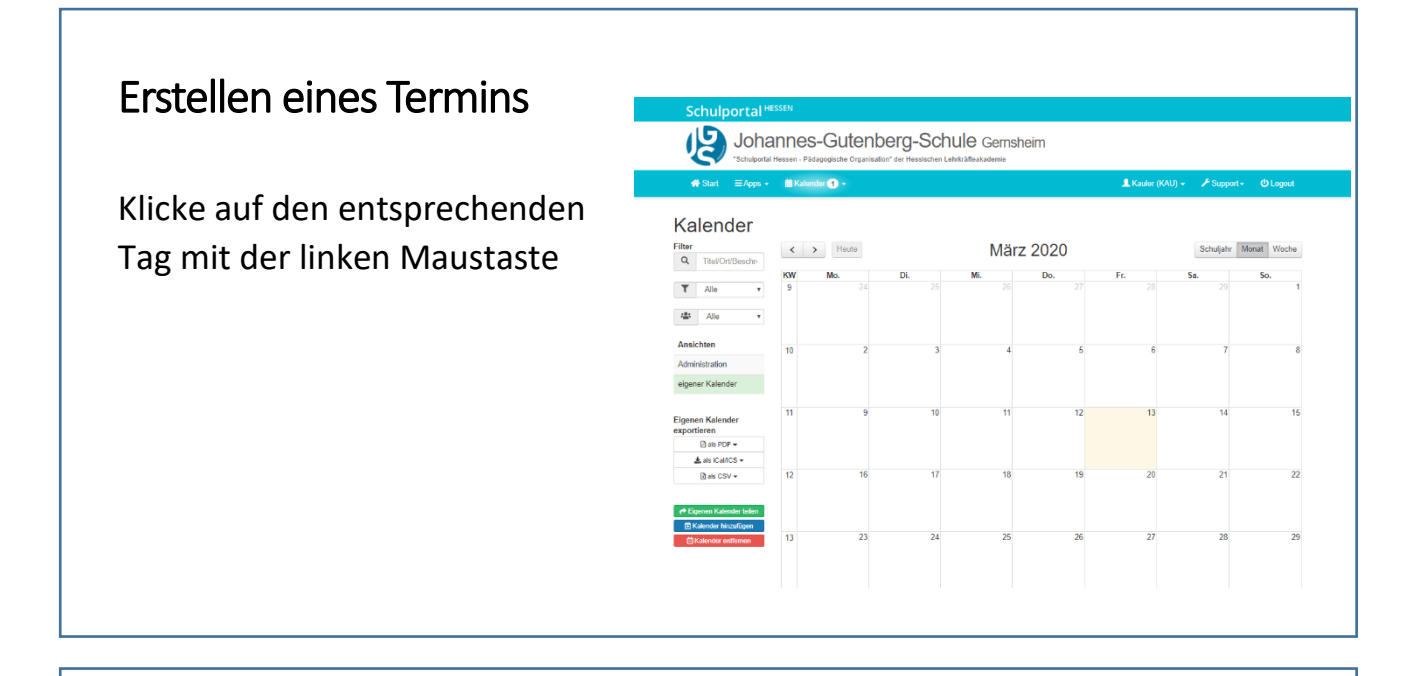

Dort die entsprechenden Daten eingeben und Darauf achten wer als Zielgruppe ausgewählt ist.

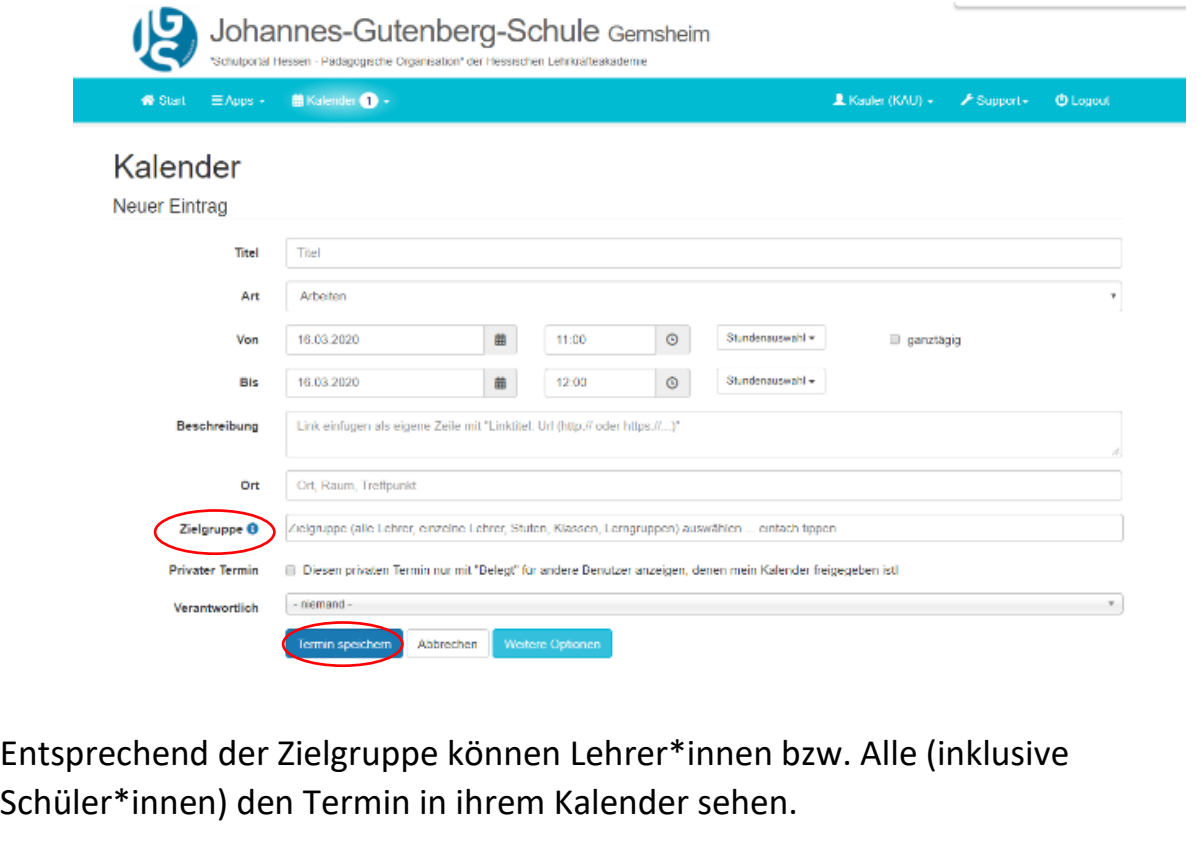

Speichern nicht vergessen